## **Intitulé de la certification**

## **ICDL - Édition de Sites Web**

Publics cibles : Selon l'« Enquête RH 2022 : les compétences numériques en entreprise » menée par l'AFNUM et ICDL France entre le 22 juin et le 26 juillet 2022 auprès de 31 entreprises, la certification ICDL - Édition de Sites Web s'adresse en priorité aux professionnels occupant des fonctions de communication et marketing (36%), de développeur (11%) ou commerciales (11%). Parmi les réponses exprimées, la proposition « tous les postes » est citée dans 4% des cas.

**Résultats de l'Enquête RH 2022 : https://www.icdlfrance.org/enquete-rh-2022/**

Compétence générale de la certification : Créer et modifier un site web professionnel disposant de pages web pouvant **inclure des hyperliens, des tableaux, des images Web et des formulaires, à l'aide d'une application d'édition de site web.**

**Compétences évaluées : Appréhender le fonctionnement d'Internet et de la publication sur Internet pour optimiser la mise en ligne d'un contenu / Connaître les principes de base du HTML et utiliser les balises HTML courantes pour modifier la mise en page d'une page Web / Utiliser une application de création Web pour concevoir et mettre en forme des pages Web, formater du texte et travailler avec des hyperliens et des tableaux / Reconnaître et utiliser les formats d'image Web courants et créer des formulaires dans une page Web / Ajouter et utiliser des feuilles de style aux pages d'un site Web à l'aide des feuilles de style en cascade (CSS) / Préparer des pages web en vue de leur publication à partir d'un serveur web.**

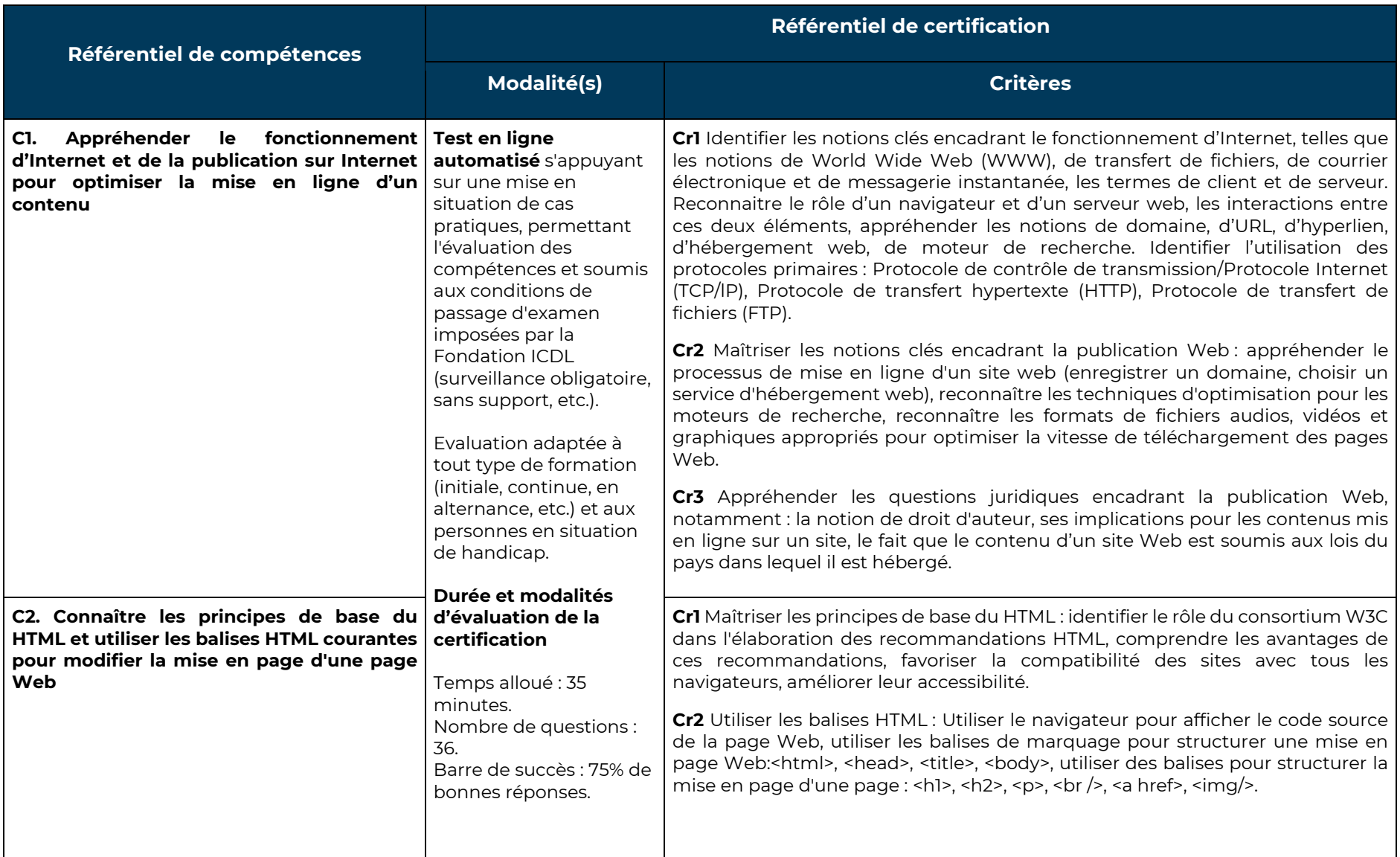

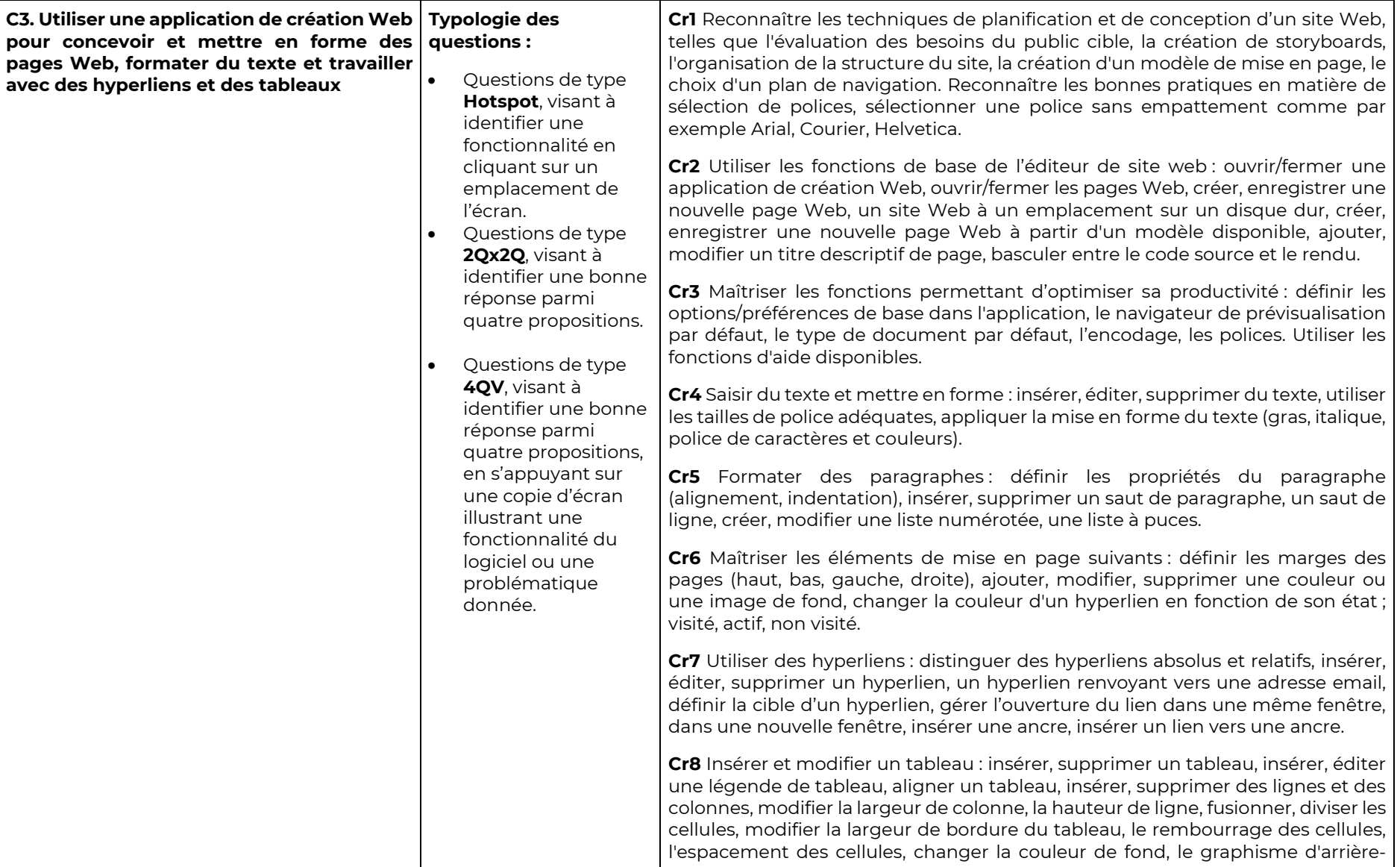

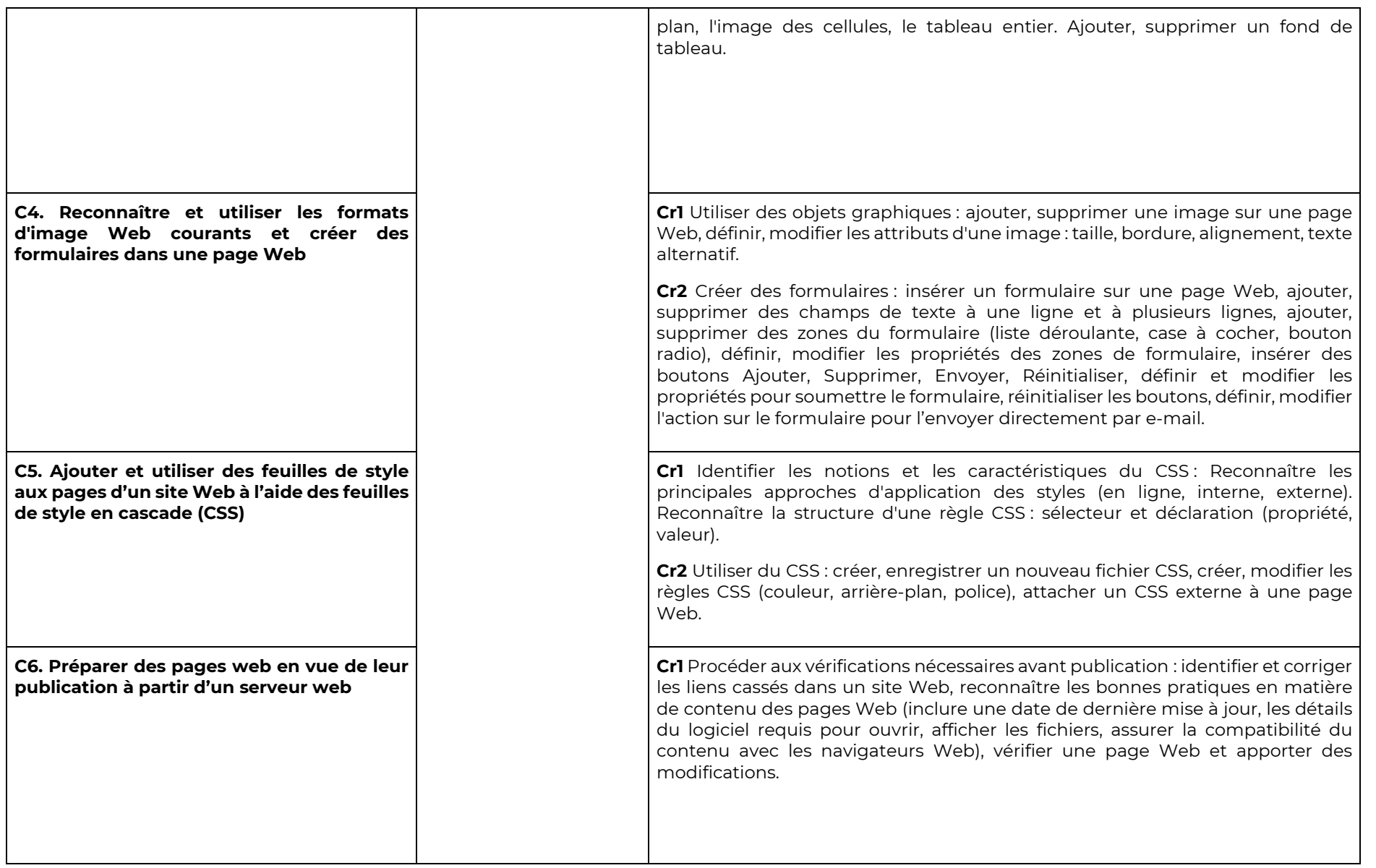

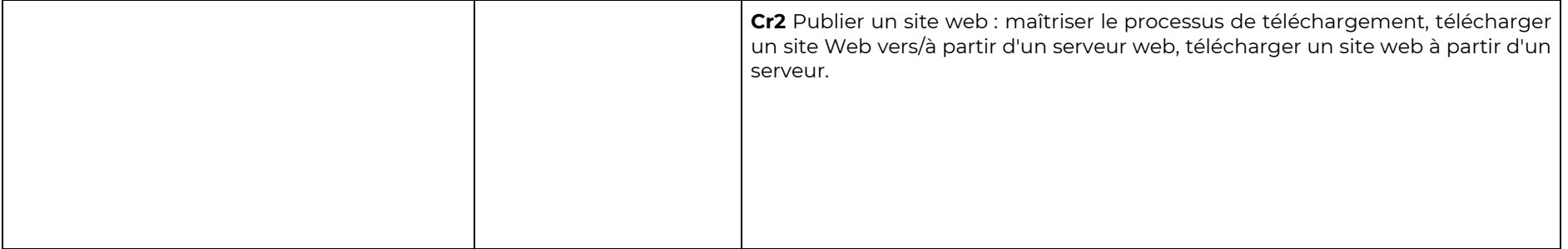